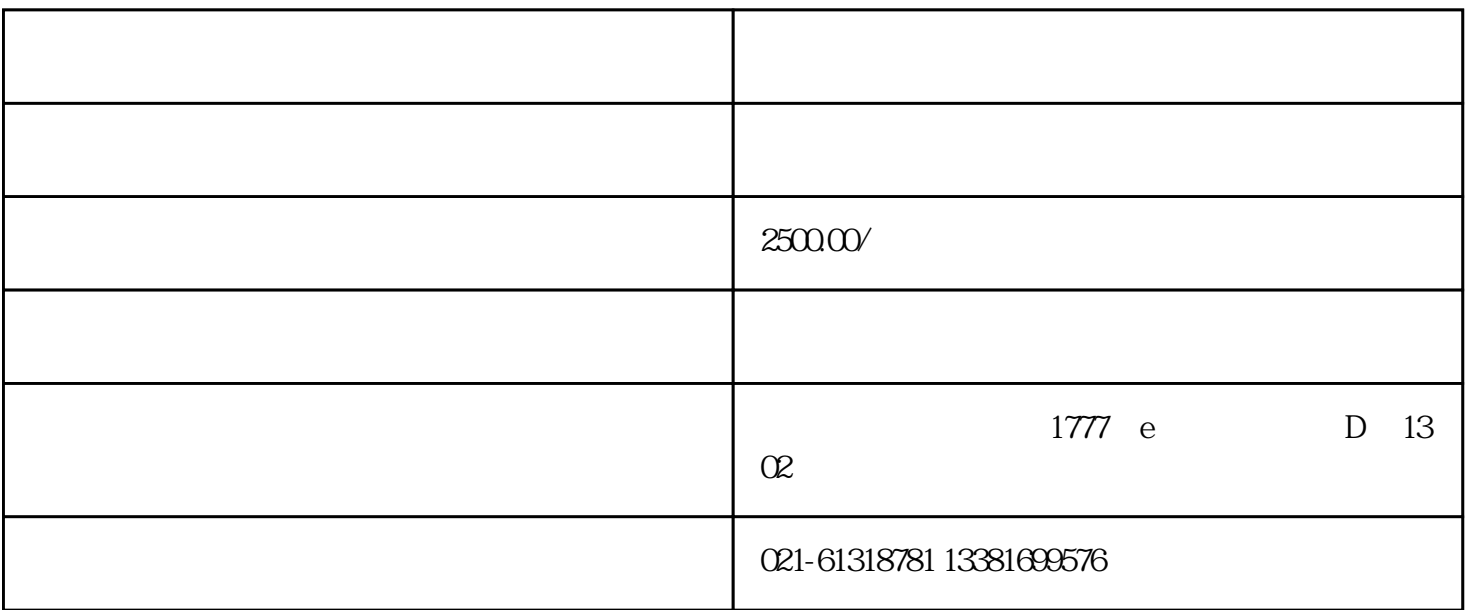

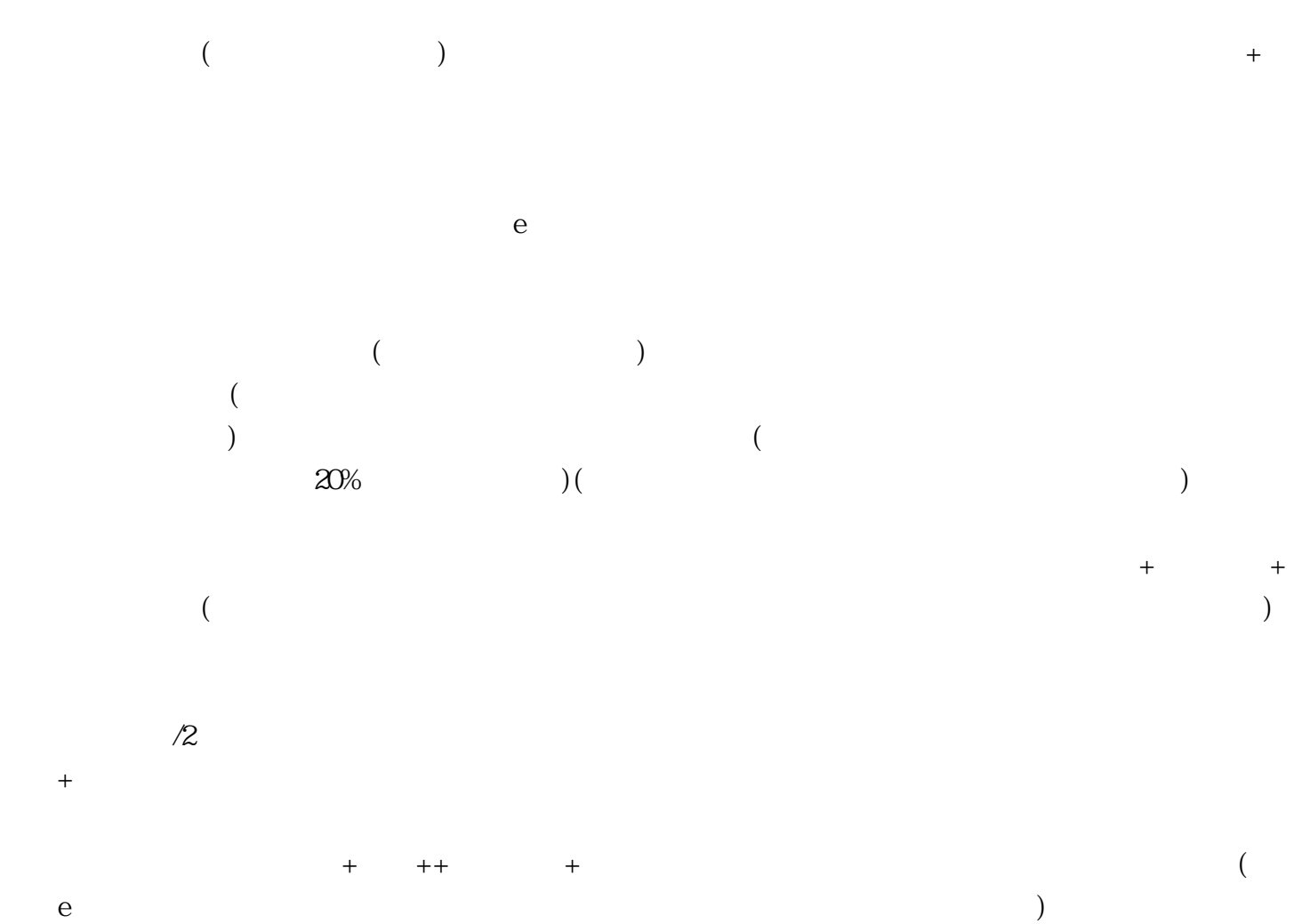

- $1$  $\mathcal{L}_{\mathcal{R}}$ ;
- $2<sub>0</sub>$
- $3\overline{\phantom{a}}$
- $4\,$ 
	- $5$
	- $6$